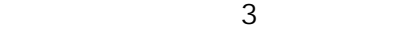

**Βήμα 1ο**

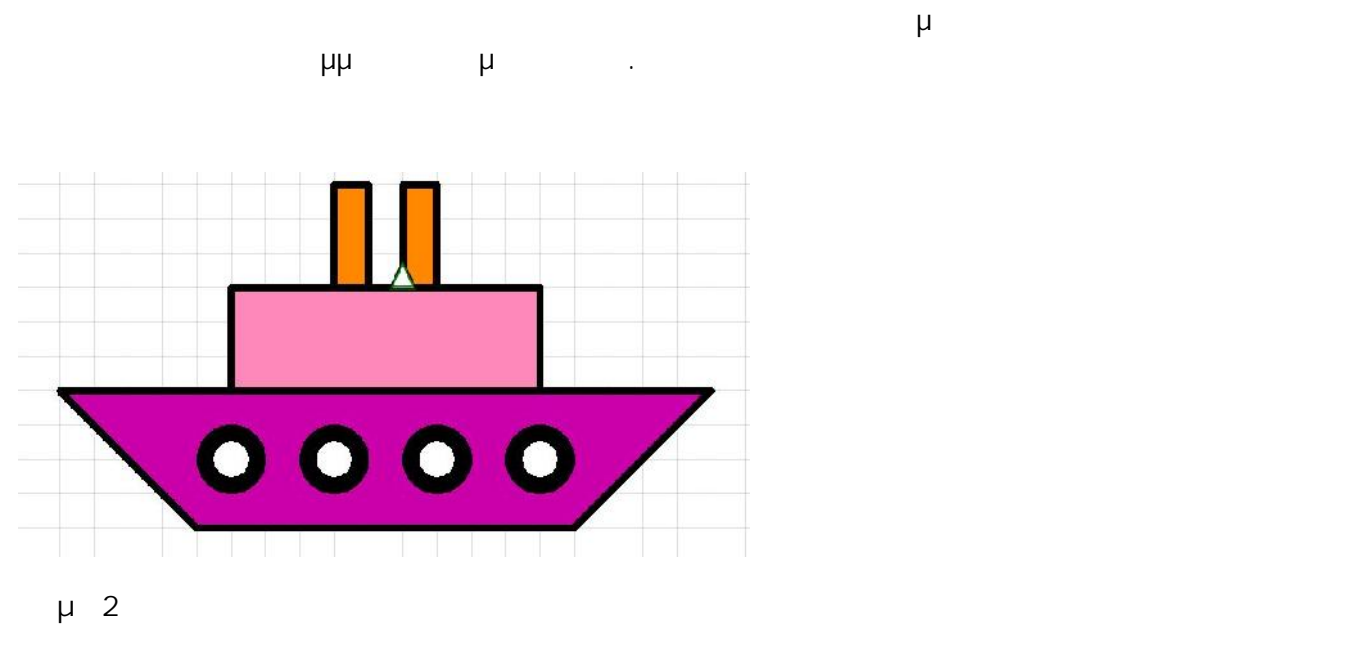

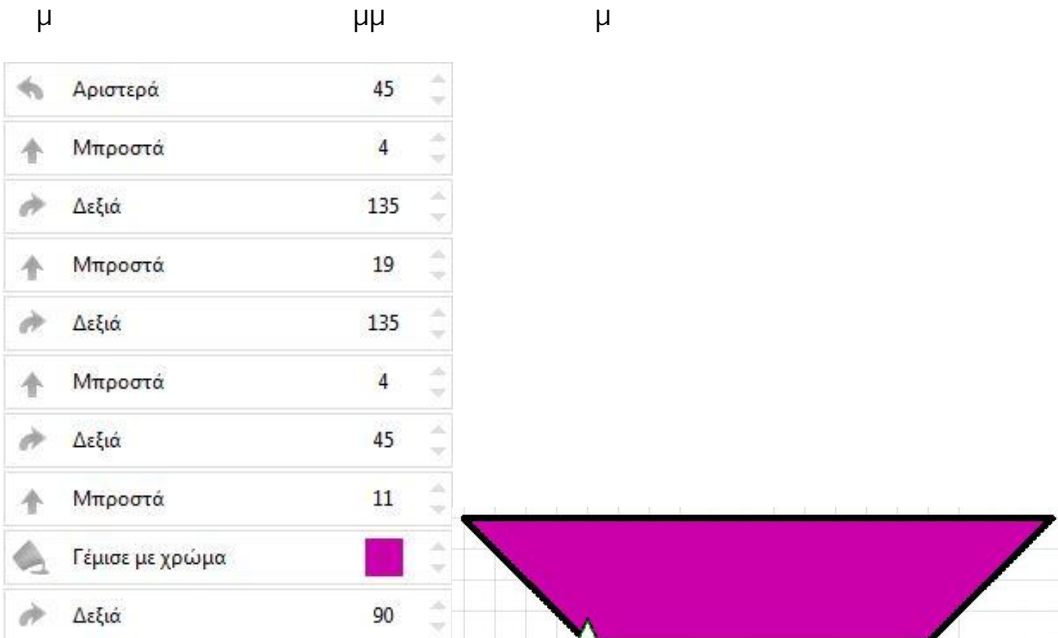

**Βήμα 3ο**

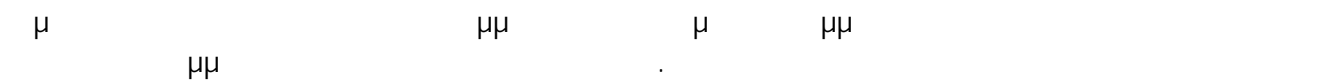